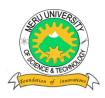

## MERU UNIVERSITY OF SCIENCE AND TECHNOLOGY

P.O. Box 972-60200 - Meru-Kenya.

Tel: 020-2069349, 061-2309217. 064-30320 Cell phone: +254 712524293, +254 789151411

Fax: 064-30321

Website: www.must.ac.ke Email: info@mucst.ac.ke

#### **University Examinations 2013/2014**

# FIRST YEAR, FIRST SEMESTER EXAMINATION FOR DIPLOMA/CERTIFICATE IN AGRICULTURAL EDUCATION AND EXTENSION

#### **DIT 0101: INTRODUCTION TO COMPUTERS**

**DATE: APRIL 2014** TIME: 1½ HOURS **INSTRUCTIONS:** Answer questions **one** and any other **two** questions **QUESTION ONE - (30 MARKS)** a) Explain at least three functions of barcodes in a supermarket. (6 marks) b) Outline the steps of mail merging a document. (4 marks) c) Giving an example of each differentiate hardware from software. (6 marks) d) Compare and contrast between star and bus topologies. (10 marks) e) What is the process of adding a header and footer in a document? (4 marks) **QUESTION TWO – (15 MARKS)** a) Give five advantages of using Ms.Excel in agribusiness. (5 marks) b) How do you insert a doughnut chart in Ms Powerpoint? (3 marks) c) Outline the procedure of creating a table of contents. (5 marks) d) Differentiate between relative and absolute cell referencing. (2 marks)

| QUESTION | THREE – | <b>(15 MARKS)</b> |
|----------|---------|-------------------|
|----------|---------|-------------------|

- a) Explain the 4Ps in powerpoint. (8 marks)
- b) Differentiate RAM from ROM. (4 marks)
- c) Explain the process of creating a relationship in MS Access. (3 marks)

### **QUESTION FOUR – (15 MARKS)**

- a) Briefly explain three ways of highlighting text in Ms Word document. (6 marks)
- b) Outline the procedure of calculating on a table using the expression builder in Ms Access. (4 marks)
- c) What is the function of the following keyboard shortcuts as used in Microsoft office suite? (5 marks)
  - (i) Ctrl + Y
  - (ii) Ctrl + Shift + F
  - (iii)F7
  - (iv)Ctrl + Z
  - (v) Alt + F4

#### **QUESTION FIVE – (15 MARKS)**

- a) What is superscript and how can it be applied? (3 marks)
- b) Define the following: (5 marks)
  - i. Cloud computing
  - ii. Ecommerce
  - iii. System
  - iv. Information system
  - v. Backup
- c) What's the process of adding a drop cap to a paragraph? (2 marks)
- d) Mention five website domains and what kind of organizations they represent.

(5 marks)